Pham 86500

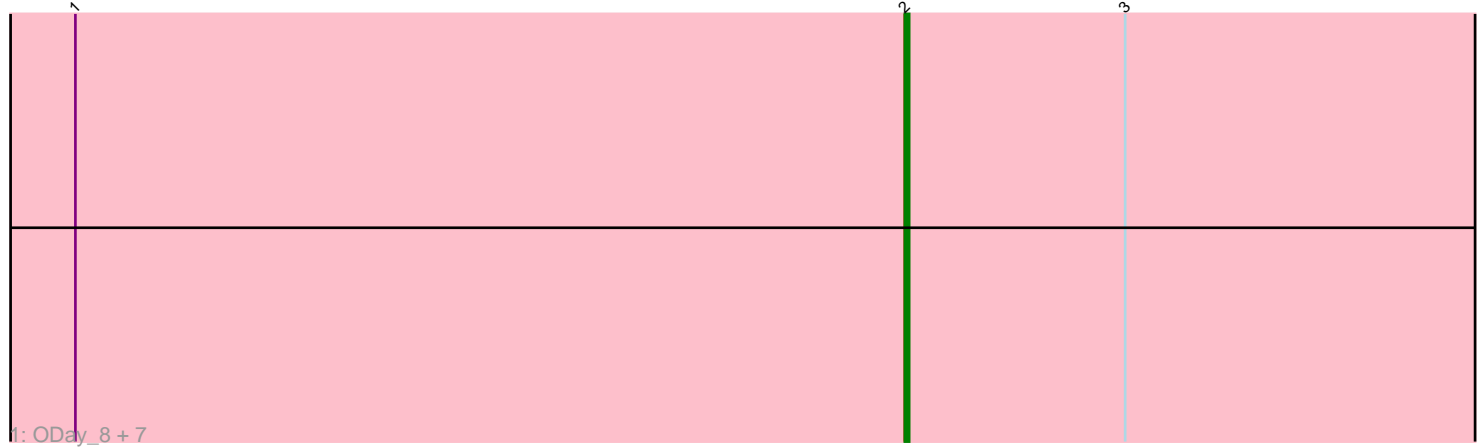

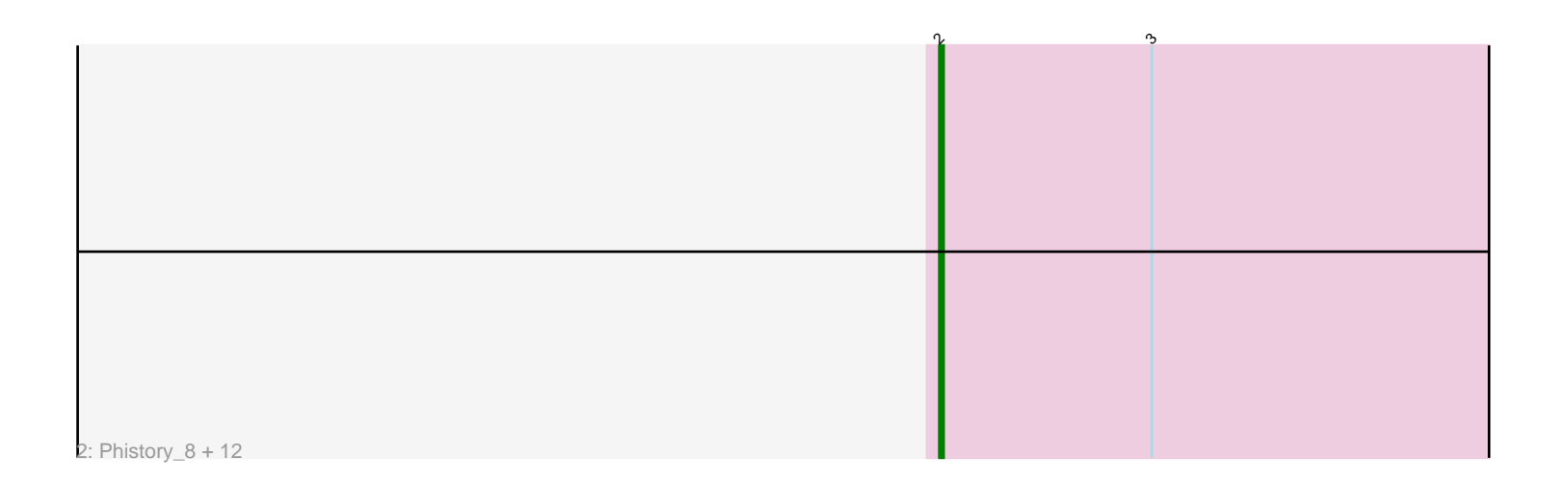

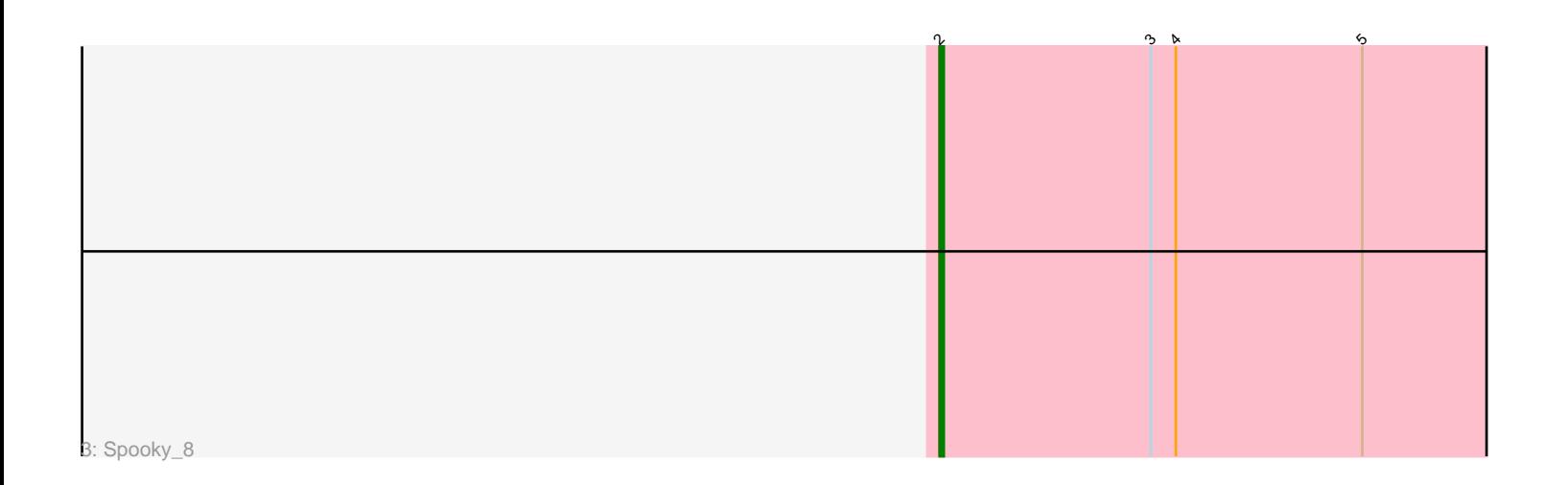

Note: Tracks are now grouped by subcluster and scaled. Switching in subcluster is indicated by changes in track color. Track scale is now set by default to display the region 30 bp upstream of start 1 to 30 bp downstream of the last possible start. If this default region is judged to be packed too tightly with annotated starts, the track will be further scaled to only show that region of the ORF with annotated starts. This action will be indicated by adding "Zoomed" to the title. For starts, yellow indicates the location of called starts comprised solely of Glimmer/GeneMark auto-annotations, green indicates the location of called starts with at least 1 manual gene annotation.

# Pham 86500 Report

This analysis was run 04/28/24 on database version 559.

Pham number 86500 has 22 members, 2 are drafts.

Phages represented in each track: • Track 1 : ODay 8, Phabuloso 8, Budski 8, Kamaru 8, Ecliptus 8, Holliday 8, CheeseTouch 8, LitninMcQueen 8 • Track 2 : Phistory\_8, Asapag\_8, Lutum\_8, Leroy\_8, Getalong\_8, Whitney\_8, Kenna 8, Malisha 8, Horus 8, BENtherdunthat 8, Squiddly 9, Frickyeah 8, Periwinkle\_8 • Track 3 : Spooky\_8

## **Summary of Final Annotations (See graph section above for start numbers):**

The start number called the most often in the published annotations is 2, it was called in 20 of the 20 non-draft genes in the pham.

Genes that call this "Most Annotated" start:

• Asapag\_8, BENtherdunthat\_8, Budski\_8, CheeseTouch\_8, Ecliptus\_8, Frickyeah\_8, Getalong\_8, Holliday\_8, Horus\_8, Kamaru\_8, Kenna\_8, Leroy\_8, LitninMcQueen\_8, Lutum\_8, Malisha\_8, ODay\_8, Periwinkle\_8, Phabuloso\_8, Phistory\_8, Spooky\_8, Squiddly\_9, Whitney\_8,

Genes that have the "Most Annotated" start but do not call it:

•

Genes that do not have the "Most Annotated" start: •

### **Summary by start number:**

Start 2:

- Found in 22 of 22 ( 100.0% ) of genes in pham
- Manual Annotations of this start: 20 of 20
- Called 100.0% of time when present

• Phage (with cluster) where this start called: Asapag\_8 (DN1), BENtherdunthat\_8 (DN1), Budski\_8 (DN), CheeseTouch\_8 (DN1), Ecliptus\_8 (DN), Frickyeah\_8 (DN1), Getalong 8 (DN1), Holliday\_8 (DN1), Horus\_8 (DN1), Kamaru\_8 (DN1), Kenna\_8 (DN1), Leroy\_8 (DN1), LitninMcQueen\_8 (DN1), Lutum\_8 (DN1), Malisha\_8 (DN),

ODay\_8 (DN), Periwinkle\_8 (DN1), Phabuloso\_8 (DN1), Phistory\_8 (DN1), Spooky\_8 (DN2), Squiddly\_9 (DN2), Whitney\_8 (DN1),

#### **Summary by clusters:**

There are 3 clusters represented in this pham: DN, DN1, DN2,

Info for manual annotations of cluster DN: •Start number 2 was manually annotated 4 times for cluster DN.

Info for manual annotations of cluster DN1: •Start number 2 was manually annotated 14 times for cluster DN1.

Info for manual annotations of cluster DN2: •Start number 2 was manually annotated 2 times for cluster DN2.

#### **Gene Information:**

Gene: Asapag\_8 Start: 5855, Stop: 6010, Start Num: 2 Candidate Starts for Asapag\_8: (Start: 2 @5855 has 20 MA's), (3, 5906),

Gene: BENtherdunthat\_8 Start: 5855, Stop: 6010, Start Num: 2 Candidate Starts for BENtherdunthat\_8: (Start: 2 @5855 has 20 MA's), (3, 5906),

Gene: Budski\_8 Start: 5860, Stop: 6015, Start Num: 2 Candidate Starts for Budski\_8: (1, 5668), (Start: 2 @5860 has 20 MA's), (3, 5911),

Gene: CheeseTouch\_8 Start: 5860, Stop: 6015, Start Num: 2 Candidate Starts for CheeseTouch\_8: (1, 5668), (Start: 2 @5860 has 20 MA's), (3, 5911),

Gene: Ecliptus\_8 Start: 5880, Stop: 6035, Start Num: 2 Candidate Starts for Ecliptus\_8: (1, 5688), (Start: 2 @5880 has 20 MA's), (3, 5931),

Gene: Frickyeah\_8 Start: 5855, Stop: 6010, Start Num: 2 Candidate Starts for Frickyeah\_8: (Start: 2 @5855 has 20 MA's), (3, 5906),

Gene: Getalong\_8 Start: 5855, Stop: 6010, Start Num: 2 Candidate Starts for Getalong\_8: (Start: 2 @5855 has 20 MA's), (3, 5906),

Gene: Holliday\_8 Start: 5860, Stop: 6015, Start Num: 2 Candidate Starts for Holliday\_8: (1, 5668), (Start: 2 @5860 has 20 MA's), (3, 5911),

Gene: Horus\_8 Start: 5855, Stop: 6010, Start Num: 2

Candidate Starts for Horus\_8: (Start: 2 @5855 has 20 MA's), (3, 5906),

Gene: Kamaru\_8 Start: 5860, Stop: 6015, Start Num: 2 Candidate Starts for Kamaru\_8: (1, 5668), (Start: 2 @5860 has 20 MA's), (3, 5911),

Gene: Kenna\_8 Start: 5855, Stop: 6010, Start Num: 2 Candidate Starts for Kenna\_8: (Start: 2 @5855 has 20 MA's), (3, 5906),

Gene: Leroy\_8 Start: 5856, Stop: 6011, Start Num: 2 Candidate Starts for Leroy\_8: (Start: 2 @5856 has 20 MA's), (3, 5907),

Gene: LitninMcQueen\_8 Start: 5860, Stop: 6015, Start Num: 2 Candidate Starts for LitninMcQueen\_8: (1, 5668), (Start: 2 @5860 has 20 MA's), (3, 5911),

Gene: Lutum\_8 Start: 5855, Stop: 6010, Start Num: 2 Candidate Starts for Lutum\_8: (Start: 2 @5855 has 20 MA's), (3, 5906),

Gene: Malisha\_8 Start: 6899, Stop: 7054, Start Num: 2 Candidate Starts for Malisha\_8: (Start: 2 @6899 has 20 MA's), (3, 6950),

Gene: ODay\_8 Start: 5878, Stop: 6033, Start Num: 2 Candidate Starts for ODay\_8: (1, 5686), (Start: 2 @5878 has 20 MA's), (3, 5929),

Gene: Periwinkle\_8 Start: 5855, Stop: 6010, Start Num: 2 Candidate Starts for Periwinkle\_8: (Start: 2 @5855 has 20 MA's), (3, 5906),

Gene: Phabuloso\_8 Start: 5860, Stop: 6015, Start Num: 2 Candidate Starts for Phabuloso\_8: (1, 5668), (Start: 2 @5860 has 20 MA's), (3, 5911),

Gene: Phistory\_8 Start: 5844, Stop: 5999, Start Num: 2 Candidate Starts for Phistory\_8: (Start: 2 @5844 has 20 MA's), (3, 5895),

Gene: Spooky\_8 Start: 5848, Stop: 6003, Start Num: 2 Candidate Starts for Spooky\_8: (Start: 2 @5848 has 20 MA's), (3, 5899), (4, 5905), (5, 5950),

Gene: Squiddly\_9 Start: 6540, Stop: 6695, Start Num: 2 Candidate Starts for Squiddly\_9: (Start: 2 @6540 has 20 MA's), (3, 6591),

Gene: Whitney\_8 Start: 5855, Stop: 6010, Start Num: 2 Candidate Starts for Whitney\_8:

(Start: 2 @5855 has 20 MA's), (3, 5906),